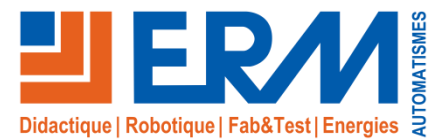

www.erm-automatismes.com

# Architecture de cybersécurité

*Baie informatique avec solutions centrés sur les compétences et métiers de la cybersécurité.*

### **Descriptif du système**

L'Architecture de Cybersécurité est une baie informatique composée d'équipements centrés sur les enjeux de sécurité dans les entreprises.

Cette Architecture répondant à la norme IEC 62443 est accompagnée d'activités traitant des problématiques en entreprises tel que les pare-feu, la double authentification, la connexion par VPN, la gestion des accès ou encore la détection d'intrusion (ou IDS).

Cet ensemble d'équipements peut etre connecté au réseau de l'atelier afin de former les étudiants sur les impacts de nos usages quotidiens des réseaux internet sur la vie des entreprises et organisations.

Il peut également être isolé du réseau de l'établissement et n'être connecté qu'à un parc machine.

La baie est composée de :

- Un point d'accès Wifi 6 dernière génération : 802.11ax.
- Un switch 24 ports entièrement manageable avec des capacités de détection basé sur l'intelligence artificielle.
- Une passerelle combinant à la fois un pare-feu et un routeur (Elle permet aux étudiants d'avoir une installation complètement autonome).
- Une caméra de vidéo-surveillance avec IA

La capacité du switch permet de connecter jusqu'à 24 ordinateurs ou équipements afin d'être compatible avec la plupart des parcs informatiques en salle de cours ou atelier.

#### **Points forts**

- Véritable baie informatique indépendante.
- Également livré avec une caméra de surveillance avec de l'intelligence artificielle,
- Activités pédagogiques d'amélioration
- Interface de paramétrage du matériel inclus
- **Extensions possibles vers la ligne de production flexible ErmaSmart**

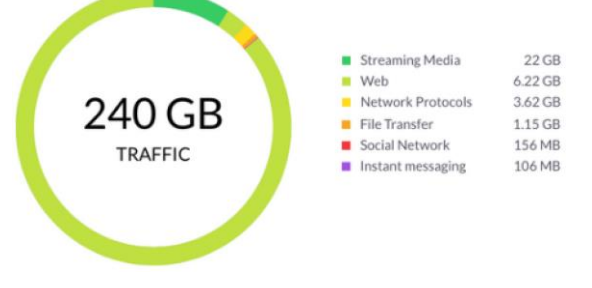

*Les interfaces sont très simples à visualiser et comprendre pour une approche très pratique de la cybersécurité*

## **Bac Pro CIEL / MELEC BTS Electrotechnique / CIEL**

# **Grandes thématiques**

Infrastructure réseau d'entreprise Contraintes de sécurités en entreprise Outils informatiques pour assurer la sécurité d'une organisation

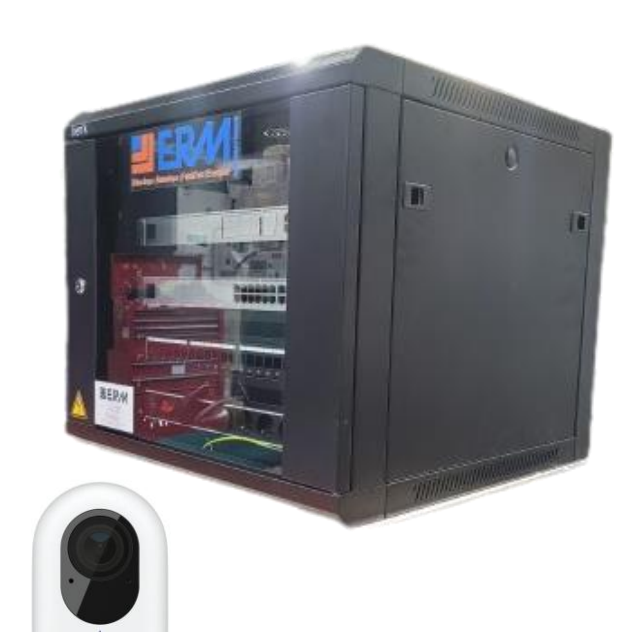

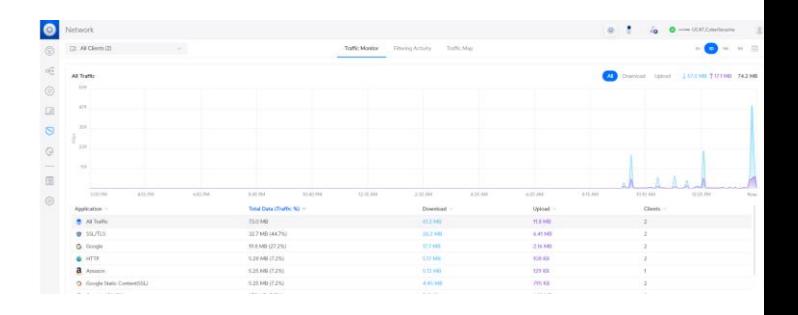

**UC47 :** Architecture de cybersécurité **Principale Référence**

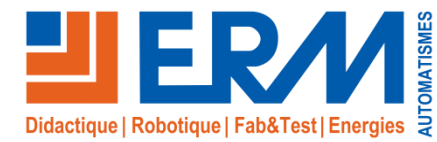

www.erm-automatismes.com

#### **Activités pédagogiques**

**L'Architecture Cybersécurité est livrée avec les contenus pédagogiques suivants :**

**Activités CIEL A01 – Découverte réseau** Compétences évaluées : C04 + C06 + C09

**A02 – Démarrage de la baie** Compétences évaluées : C04 + C06 + C09

**A03 – Mise en évidence du trafic réseau** Compétences évaluées : C04 + C06 + C09

**A04 – Réseaux VLAN** Compétences évaluées : C04 + C09

**A05 – Caméras et fonctionnalités avancées d'IA** Compétences évaluées : C04 + C09

**A06 – Les pratiques à suivre dans le domaine de la cybersécurité**  Compétences évaluées : C04 + C10

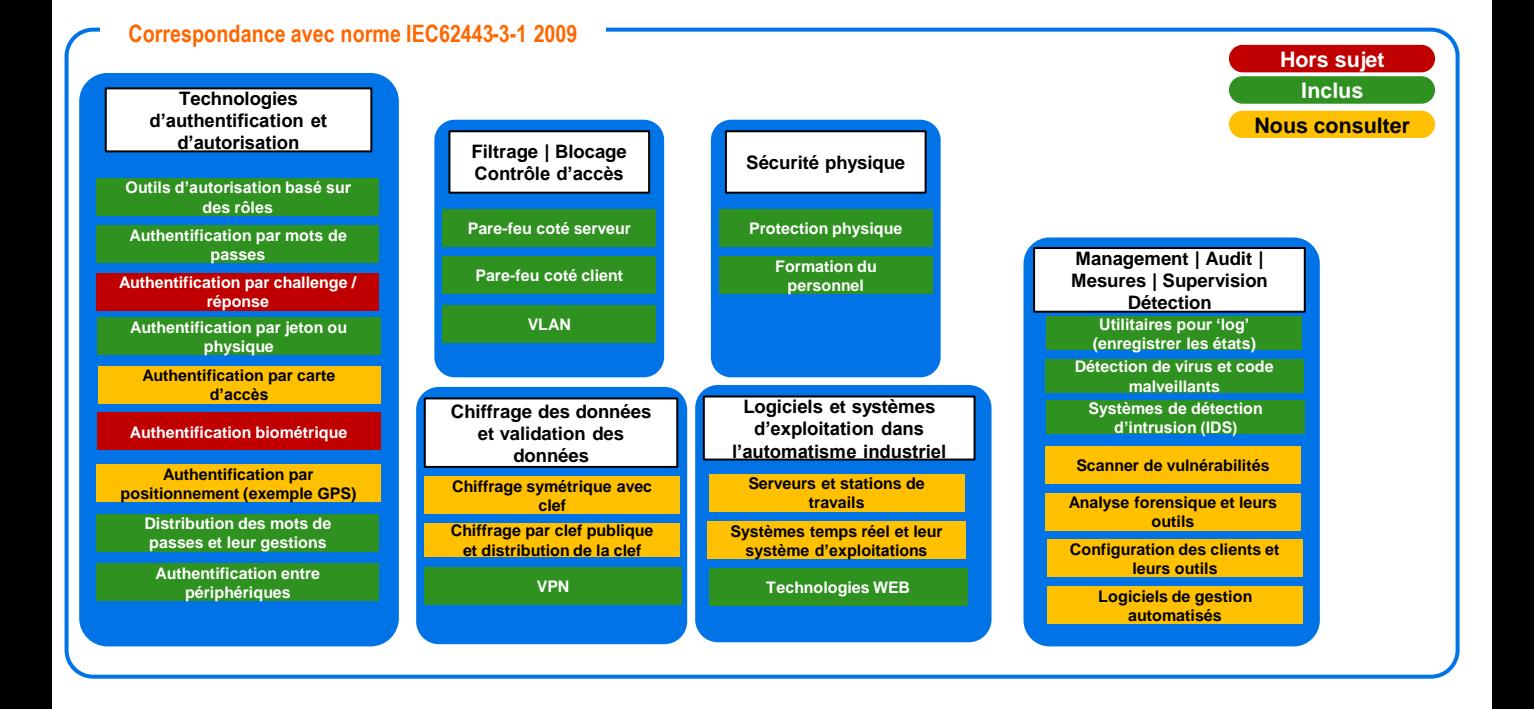

**L'intégralité de l'armoire tourne sous un logiciel sous licence incluse permanente. Outils logiciels**

**UC47 :** Architecture de cybersécurité **Référence**